**ЗАТВЕРДЖЕНО Наказом директора ТОВ «УКР КРЕДИТ ФІНАНС» № 18-П від 20.03.2024 р.**

# **ІНСТРУКЦІІЯ З ВИКОРИСТАННЯ ЕЛЕКТРОННОГО ПІДПИСУ ТА ЕЛЕКТРОННОЇ ПЕЧАТКИ ТОВ «УКР КРЕДИТ ФІНАНС»**

**Київ – 2024**

## **ЗМІСТ**

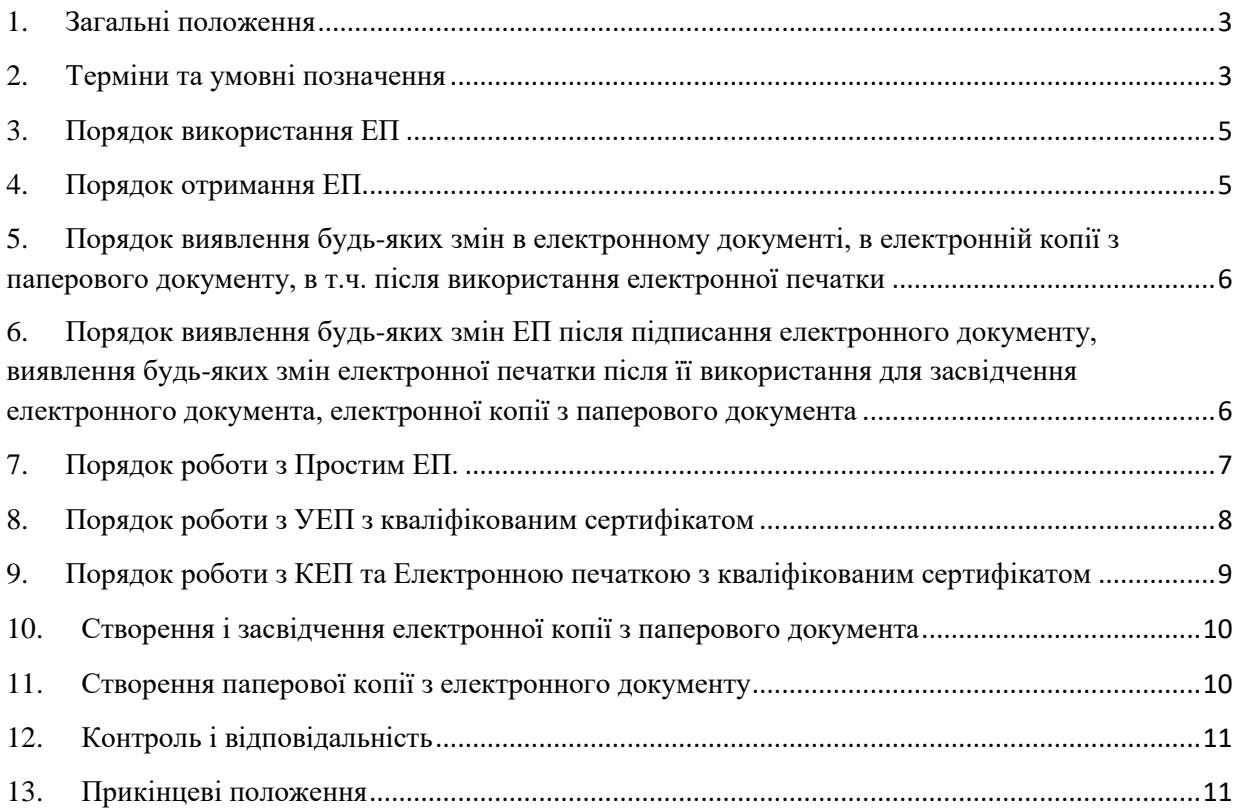

#### <span id="page-2-0"></span>**1. Загальні положення**

1.1. Інструкція з використання електронного підпису в ТОВ «УКР КРЕДИТ ФІНАНС» (далі – Інструкція) визначає порядок використання електронного підпису, виявлення змін в електронному документі та вимоги зберігання ключів електронного підпису в порядку та на умовах, які передбачені чинним законодавством України.

1.2. Ця Інструкція розроблена з метою забезпечення захисту цілісності інформації, гарантування достовірності переданої та отриманої інформації, а також виявлення будь-яких змін в електронному документі при використанні електронного підпису у ТОВ «УКР КРЕДИТ ФІНАНС» (далі за текстом – Товариство або Установа).

1.3. При розробці цієї Інструкції були використані наступні нормативні документи зовнішнього походження:

- Закон України «Про електронну ідентифікацію та електронні довірчі послуги»
- Закон України «Про електронні документи та електронний документообіг»
- Закон України «Про Національний банк України»
- Закон України «Про захист інформації в інформаційно-телекомунікаційних системах»
- Положення про використання електронного підпису та електронної печатки, затвердженого Постановою НБУ № 172 від 20.12.2023 р.

1.4. Товариство надає можливість безперешкодного ознайомлення з цією Інструкцією всім учасникам (суб'єктам) електронного документообігу, які використовують електронний підпис, в тому числі безперешкодний доступ клієнтів та потенційних клієнтів Товариства шляхом розміщення Інструкції або витягів із неї на всіх власних офіційних вебсайтах Товариства, включаючи їх мобільні версії (за наявності - у мобільному застосунку) та/або в приміщеннях Товариства / відокремлених підрозділах Товариства.

## <span id="page-2-1"></span>**2. Терміни та умовні позначення**

**Акредитований центр сертифікації ключів** (**АЦСК)** – кваліфікований надавач електронних довірчих послуг, що внесений у перелік кваліфікованих надавачів електронних довірчих послуг та інформації про послуги, що ними надаються.

**Відкритий ключ** - параметр алгоритму асиметричного криптографічного перетворення, який використовується як електронні дані для перевірки електронного підпису чи печатки, а також у цілях, визначених стандартами для кваліфікованих сертифікатів відкритих ключів.

**Кваліфікований електронний підпис (КЕП)** - це удосконалений електронний підпис, який створюється з використанням засобу кваліфікованого електронного підпису і базується на кваліфікованому сертифікаті відкритого ключа.

**Клієнт** – фізична особа, юридична особа, відокремлений підрозділ/ представництво юридичної особи-нерезидента, іноземний інвестор, фізична особа-підприємець або фізична особа, яка здійснює незалежну професійну діяльність, яка уклала або має намір укласти з Товариством будь-який договір.

**Пара ключів або ключі** - особистий та відповідний йому відкритий ключі, що є взаємопов'язаними параметрами алгоритму асиметричного криптографічного перетворення.

**Підписувач -** фізична особа, зокрема, належним чином уповноважений представник, яка використовує електронний підпис з метою підписання електронного документу.

**Верифікація** – заходи, що вживаються установою з метою перевірки (підтвердження) належності відповідній особі отриманих установою ідентифікаційних даних.

**Відкритий мережевий сервіс** – мобільний застосунок, вебсервіс або інше програмне забезпечення, що дає змогу здійснювати обмін повідомленнями між електронними пристроями установ та користувачів через електронні комунікаційні мережі загального користування.

**Електронний сенсорний пристрій** – електронний пристрій із сенсорним екраном, на якому особа може створити цифровий власноручний підпис.

**Ідентифікація** – заходи, що вживаються установою для встановлення особи шляхом отримання її ідентифікаційних даних.

**Контрагент установи** – будь-яка юридична чи фізична особа, фізична особапідприємець, фізична особа, яка провадить незалежну професійну діяльність, яка має з установою відносини фінансового характеру. Контрагент може одночасно мати з установою трудові відносини або відносини іншого характеру.

**Перевірка цілісності** – процедура, яка дає змогу виявити будь-які зміни в електронному документі та зміни ЕП після підписання електронного документа.

**Простий електронний підпис (далі – простий ЕП)** – підпис одноразовим ідентифікатором, який використовується в діяльності Товариства відповідно до Закону України «Про електронну комерцію»;

**Суб'єкт електронної взаємодії** – Національний банк, установа, клієнт установи, контрагент установи та комерційний агент установи.

**Удосконалена електронна печатка, що базується на кваліфікованому сертифікаті електронної печатки (Електронна печатка з кваліфікованим сертифікатом)** – удосконалена електронна печатка, створена з використанням кваліфікованого сертифіката електронної печатки, у якому є позначка, що цей сертифікат сформовано як кваліфікований для використання електронної печатки, та немає відомостей про те, що особистий ключ зберігається в засобі кваліфікованого електронного підпису чи печатки.

**Удосконалений електронний підпис, що базується на кваліфікованому сертифікаті електронного підпису (УЕП з кваліфікованим сертифікатом)** – УЕП, створений з використанням кваліфікованого сертифіката електронного підпису, у якому немає відомостей про те, що особистий ключ зберігається в засобі кваліфікованого електронного підпису чи печатки.

**Уповноважена особа установи** – особа, яка не є працівником установи, якій згідно з довіреністю та/або на підставі правочинів надано повноваження на підписання з клієнтами установи, контрагентами договорів та інших документів від імені установи;

**Уповноважений працівник установи** – працівник установи, до повноважень якого згідно з внутрішніми документами установи чи на підставі довіреності належить підписання з клієнтами установи, контрагентами установи, комерційними агентами установи договорів та інших документів від імені установи.

**Сертифікат відкритого ключа** - електронний документ, який засвідчує належність відкритого ключа фізичній або юридичній особі, підтверджує її ідентифікаційні дані та/або надає можливість здійснити автентифікацію веб-сайту.

**Електронний документ - д**окумент, інформація в якому зафіксована у вигляді електронних даних, включаючи обов'язкові реквізити документа.

**Електронний підпис (ЕП) -** електронні дані, які додаються Підписувачем до інших електронних даних або логічно з ними пов'язуються і використовуються ним як підпис.

## <span id="page-4-0"></span>**3. Порядок використання ЕП**

- 3.1.Застосовані у Товаристві ЕП (окрім простого ЕП) мають юридичну силу незалежно від технологій, що застосовуються для створення ЕП, та відповідають таким вимогам:
	- електронні дані, що використовуються для створення ЕП, є унікальними та однозначно пов'язані з підписувачем і не пов'язані з жодною іншою особою;
	- ЕП дає змогу однозначно ідентифікувати підписувача;
	- технологія використання ЕП забезпечує підписувачу під час підписання контроль електронних даних, які підписуються, та електронних даних, які використовуються для створення ЕП;
	- під час перевірки відповідно до затвердженого в установі порядку не виявлено будьяких змін в електронному документі;
	- під час перевірки відповідно до затвердженого в установі порядку не виявлено будьяких змін ЕП після підписання електронного документа.

Простий ЕП, що використовується у Товаристві, має юридичну силу незалежно від відповідності зазначеним вище вимогам.

- 3.2.Види електронного підпису та електронної печатки, які використовуються у Товаристві:
	- Простий ЕП Клієнта;
	- УЕП з кваліфікованим сертифікатом;
	- КЕП;
	- Електронна печатка з кваліфікованим сертифікатом.
- 3.3. Простий ЕП Клієнта застосовується в системах дистанційного обслуговування для верифікації Клієнта, підписання електронних документів тощо, та інших системах, у яких потрібне подібне підтвердження. В якості простого ЕП використовуються одноразовий ідентифікатор, що надсилається Товариством Клієнту в СМС-повідомленні або іншим каналом телекомунікацій на фінансовий номер телефону Клієнта.
- 3.4. УЕП з кваліфікованим сертифікатом, КЕП та Електронна печатка з кваліфікованим сертифікатом застосовується для: відправки звітності та листів в електронній формі до Національного банку України, Державної податкової служби України, Пенсійного фонду України тощо; підписання інших документів в електронній формі відповідно до повноважень, наданих працівникам Товариства; відповіді на звернення Клієнтів/громадян; підписання інформаційних повідомлень, довідок, листів, договорів тощо.
- 3.5. КЕП КЕП працівника Товариства, уповноваженого на укладення від імені Товариства правочинів та підписання відповідних документів, в тому числі під час електронної взаємодії з Клієнтом.
- 3.6.Умови електронної взаємодії між Клієнтом та Товариством зазначаються у відповідному договорі (у випадах та в обсязі, визначеному відповідно до чинного законодавства України) або у публічній пропозиції, яку Клієнт приймає шляхом вчинення дії, яка однозначно свідчить про прийняття пропозиції.

## <span id="page-4-1"></span>**4.Порядок отримання ЕП**

4.1.Порядок отримання ЕП визначається:

 для Простого ЕП – відповідними умовами Правил надання споживчих кредитів, з якими Клієнт погоджується у випадку вчинення дій, направлених на укладення договору з Товариством;

 для УЕП з кваліфікованим сертифікатом, КЕП та Електронної печатки з кваліфікованим сертифікатом – відповідно до регламенту роботи та вимог надавача довірчих послуг (АЦСК).

## <span id="page-5-0"></span>**5.Порядок виявлення будь-яких змін в електронному документі, в електронній копії з паперового документу, в т.ч. після використання електронної печатки**

- 5.1.ЕП є обов'язковим реквізитом електронного документа. Накладанням ЕП завершується створення електронного документа.
- 5.2.Електронний документ вважається створеним, якщо ЕП додається до підписаних електронних даних та пов'язується логічно з ними. В цьому випадку є можливість перевірити цей зв'язок протягом усього життєвого циклу електронного документу: від його створення до знищення, або під час постійного зберігання.
- 5.3.Підписувач, який здійснює накладення ЕП на електронний документ, цим самим засвідчує, що ознайомився з усім текстом документа, повністю зрозумів його зміст, не має заперечень до тексту документа і свідомо застосував свій підпис у контексті, передбаченому документом (підписав, погодив, засвідчив, підтвердив тощо).
- 5.4.Виявлення будь-яких змін в електронному документі або в електронній копії з паперового документу здійснюється шляхом перевірки цілісності ЕП, наявності та актуальності ЕП на момент підписання або логічного додавання до електронного документу (не застосовується при використанні Простого ЕП; при використанні Простого ЕП можливість виявлення будь-яких змін в електронному документі забезпечується додатковим накладенням на електронний документ ЕП іншого виду).
- 5.5.Виявлення будь-яких змін в електронному документі або в електронній копії з паперового документу здійснюється шляхом проведення перевірки цілісності електронного документу засобами перевірки ЕП на документі, за допомогою WEB-сервісів в мережі Інтернет або WEB-сервісів в мережі Інтернет на офіційному сайті кваліфікованого надавача електронних довірчих послуг. Електронний документ або електронна копія з паперового документу вважаються справжніми у разі одержання позитивного результату перевірки його цілісності.
- 5.6.Перевірка на предмет виявлення будь-яких змін в електронному документі або в електронній копії з паперового документу після підписання електронного документу, в т.ч. на предмет забезпечення їх цілісності, може бути здійснена незалежною третьою стороною.
- 5.7.Виявлення будь-яких змін в електронному документі або в електронній копії з паперового документу після використання електронної печатки здійснюється тими самими способами, які використовуються для виявлення будь-яких змін в електронному документі або в електронній копії з паперового документу, які підписані УЕП із кваліфікованим сертифікатом або КЕП.
- 5.8.Якщо документ або електронна копія з паперового документу підписані простим ЕП, виявлення будь-яких змін в електронному документі або в електронній копії з паперового документу, підписаних простим ЕП, здійснюється шляхом перевірки додатково накладених на такі електронні документи або електронні копії з паперового документу ЕП іншого виду у встановленому вище порядку.

## <span id="page-5-1"></span>**6.Порядок виявлення будь-яких змін ЕП після підписання електронного документу, виявлення будь-яких змін електронної печатки після її використання для засвідчення електронного документа, електронної копії з паперового документа**

6.1.Перевірка цілісності електронного документу та виявлення будь-яких змін ЕП після підписання електронного документу забезпечується:

6.1.1.для документів, підписаних Простим ЕП **-** додатковим накладенням на електронний документ ЕП іншого виду.

6.1.2.Для Удосконаленого ЕП з кваліфікованим підписом, для КЕП та Електронної печатки з кваліфікованим сертифікатом - порядок виявлення будь-яких змін ЕП визначається та здійснюється у відповідності до регламенту роботи, настанов та інструкцій АЦСК, який здійснив випуск відповідних КЕП. Результатом перевірки є висновок (відповідь), отримана від відповідного сервісу АЦСК.

- 6.2.Результати автоматизованого накладання/додавання ЕП відображаються у базах даних відповідних інформаційних систем.
- 6.3.Виявлення будь-яких змін ЕП (окрім простого ЕП) після підписання електронного документу здійснюється шляхом проведення перевірки цілісності електронного документу засобами перевірки ЕП на документі, за допомогою WEB-сервісів в мережі Інтернет або WEB-сервісів в мережі Інтернет на офіційному сайті кваліфікованого надавача електронних довірчих послуг. Електронний підпис вважається справжніми у разі одержання позитивного результату перевірки його цілісності та за умови встановлення належності ЕП підписувачу.
- 6.4.Перевірка на предмет виявлення будь-яких змін в ЕП після підписання електронного документу, в т.ч. на предмет забезпечення їх цілісності, може бути здійснена незалежною третьою стороною.
- 6.5.Виявлення будь-яких змін електронної печатки після її використання для засвідчення електронного документа, електронної копії з паперового документа здійснюється таким самим способом як і виявлення будь-яких змін ЕП після підписання електронного документу.

## <span id="page-6-0"></span>**7.Порядок роботи з Простим ЕП.**

- 7.1.Клієнт фізична особа, яка отримує або має намір отримати фінансові послуги під час підписання документів/відомостей має право використовувати Простий ЕП на підставі Закону України «Про електронну комерцію» та Правил надання споживчих кредитів.
- 7.2.При укладенні договору відповідно до умов Правил надання споживчих кредитів здійснюється ідентифікація Клієнта-фізичної особи, його автентифікація. В Правилах надання споживчих кредитів Товариства обов'язково визначаються порядок використання Клієнтом Простого ЕП:
	- при ідентифікації та автентифікації користувача (Клієнта);

 для надання санкціонованого доступу до програмного забезпечення, з використанням якого здійснюється доступ до вищезазначених систем;

 при підписанні Клієнтом електронних документів за допомогою засобів комунікативного зв'язку у вищезазначених системах.

- 7.3. Правильність всіх наданих даних Клієнтом для здійснення Товариством ідентифікації під час укладення договору (згідно з умовами якого здійснюється користування системою дистанційного обслуговування) підтверджується та засвідчується Клієнтом Простим ЕП Клієнта.
- 7.4. У випадку якщо один з параметрів для ідентифікації чи автентифікації Клієнта не співпадає, операція буде відхилена, а електронні дані не будуть вважатися електронним документом та не будуть опрацьовані інформаційними системами.
- 7.5.Для забезпечення перевірки Простого ЕП та логічного зв'язку Простого ЕП з електронним документом, відбувається логування та автоматичне порівняння одноразового ідентифікатора, що був згенерований, із фактично введеним.
- 7.6.Джерелом(-ами) формування Простого ЕП для системи дистанційного обслуговування є програмне забезпечення системи, яке формує одноразовий ідентифікатор, який направляється Клієнту в повідомленні на всіх власних офіційних вебсайтах Товариства,

включаючи їх мобільні версії (за наявності - у мобільному застосунку) або в СМС повідомленні;

- 7.7.При здійсненні будь-якої операцій та правочинів між Клієнтом та Товариством за допомогою Простого ЕП, підтвердження Клієнтом здійснення операції або укладення правочину здійснюється шляхом введення у відповідне поле інтерфейсу сайту Товариства цифрової послідовності, яка повністю ідентична одноразовому ідентифікатору, надісланому Товариством на фінансовий номер телефону Клієнта.
- 7.8.Прості ЕП приймаються до обробки тільки в межах програмного забезпечення інформаційних систем Товариства.
- 7.9.Документи, підписані Простим ЕП, що надійшли засобами електронної пошти, або іншими шляхами, але поза технологічними процесами інформаційних систем Товариства, до обробки не приймаються.
- 7.10. Товариство може використовувати й інші види Простого ЕП відповідно до розроблених ним технологій та зміни функціональних можливостей програмного забезпечення та сервісів Товариства, зокрема: ОТР, QR-код, кнопки «Підпис», «Підписав», «Підтверджую», «Ознайомився» тощо у програмних комплексах, мобільному застосунку (за наявності) та/ або на офіційному сайті Товариства у мережі Інтернет, де Клієнту надається технічна можливість ознайомитися з умовами надання відповідної послуги та підписати відповідний договір та/або дати доручення Товариству на здійснення операції з переказу коштів тощо, або якщо інтерфейс відповідного програмного комплексу Товариства надає клієнту змогу зробити однозначний висновок про суть операції, доручення на здійснення якої клієнт надає Товариству шляхом підписання способами, визначеними цією Інструкцією.
- 7.11. Правочини у вигляді електронних документів із використанням простих ЕП є дійсними та обов'язковими для суб'єктів електронного документообігу та такими, що не потребують додаткового підтвердження.

## <span id="page-7-0"></span>**8.Порядок роботи з УЕП з кваліфікованим сертифікатом**

- 8.1.Товариство використовує УЕП з кваліфікованим сертифікатом у випадках, коли таке право встановлено законами України або нормативно-правовими актами Національного банку України.
- 8.2.УЕП з кваліфікованим сертифікатом має таку саму юридичну силу, як і власноручний підпис, та має презумпцію його відповідності власноручному підпису. Укладення окремого договору щодо використання УЕП з кваліфікованим сертифікатом не вимагається.
- 8.3.Товариство для використання УЕП з кваліфікованим сертифікатом отримує в кваліфікованого надавача електронних довірчих послуг кваліфіковану електронну довірчу послугу формування, перевірки та підтвердження чинності кваліфікованого сертифіката електронного підпису чи печатки.
- 8.4.Товариство при використанні УЕП з кваліфікованим сертифікатом забезпечує:
- 8.5.1) приймання, реєстрацію, підтвердження про отримання електронних документів із створеними УЕП з кваліфікованим сертифікатом (за запитом) з дотриманням вимог законодавства України у сфері електронного документообігу;
- 8.6.2) функціонування електронної поштової скриньки для приймання, реєстрації, підтвердження про отримання електронних документів із створеними УЕП з кваліфікованим сертифікатом клієнтів / контрагентів установи.
- 8.7.Товариство має право та може визначити додаткові канали електронної взаємодії, через які буде здійснюється приймання, реєстрацію, підтвердження про отримання електронних документів із створеними УЕП з кваліфікованим сертифікатом, та забезпечити вільний доступ клієнтів / контрагентів установ та потенційних клієнтів / контрагентів установ до інформації про зазначені канали електронної взаємодії.
- 8.8. Підписувач не має права подавати один і той самий відкритий ключ кільком кваліфікованим надавачам електронних довірчих послуг для формування кваліфікованого сертифіката електронного підпису, що використовується для створення УЕП з кваліфікованим сертифікатом.
- 8.9.Перевірка та підтвердження УЕП з кваліфікованим сертифікатом здійснюються у межах отримання кваліфікованої електронної довірчої послуги створення, перевірки та підтвердження кваліфікованого електронного підпису чи печатки. У процесі підтвердження УЕП з кваліфікованим сертифікатом дійсність такого підпису підтверджується у разі виконання всіх таких умов:
	- 1) використання для створення УЕП з кваліфікованим сертифікатом кваліфікованого сертифіката відкритого ключа підписувача, який відповідає законодавчо встановленим вимогам;
	- 2) видачі кваліфікованого сертифіката відкритого ключа підписувача кваліфікованим надавачем електронних довірчих послуг та його чинності на момент створення УЕП з кваліфікованим сертифікатом;
	- 1) відповідності значення відкритого ключа його значенню, яке міститься в кваліфікованому сертифікаті відкритого ключа підписувача;
	- 2) правильного внесення унікального набору даних, які визначають підписувача, до кваліфікованого сертифіката відкритого ключа підписувача;
	- 3) зазначення в кваліфікованому сертифікаті відкритого ключа підписувача про використання в ньому псевдоніма (у разі його використання особою на момент створення УЕП з кваліфікованим сертифікатом);
	- 4) не порушено цілісності електронних даних, з якими пов'язаний цей УЕП з кваліфікованим сертифікатом;
	- 5) дотримання вимог, установлених законодавством.
- 8.10. Кваліфікований сертифікат відкритого ключа, що використовується для створення УЕП з кваліфікованим сертифікатом, повинен відповідати законодавчим вимогам.
- 8.11. Підписувач зобов'язаний використовувати кваліфіковану електронну позначку часу в разі підписування електронного документа УЕП з кваліфікованим сертифікатом.
- 8.12. Підписувач зобов'язаний під час створення УЕП з кваліфікованим сертифікатом перевірити чинність свого кваліфікованого сертифіката відкритого ключа підписувача.
- 8.13. Перевірка чинності кваліфікованого сертифіката відкритого ключа здійснюється відповідно до законодавчих вимог Закону.
- 8.14. Підписувачу забороняється створювати УЕП з кваліфікованим сертифікатом, якщо кваліфікований сертифікат відкритого ключа підписувача є нечинним або одержати інформацію про його статус неможливо

## <span id="page-8-0"></span>**9. Порядок роботи з КЕП та Електронною печаткою з кваліфікованим сертифікатом**

- 9.1. КЕП має таку саму юридичну силу, як і власноручний підпис, та має презумпцію його відповідності власноручному підпису. Укладення окремого договору щодо використання КЕП не вимагається.
- 9.2. Електронна печатка з кваліфікованим сертифікатом створюється, якщо відповідно до законодавства України:
	- потрібно засвідчити дійсність підпису на електронних документах;
- проставлення печатки вимагається для засвідчення відповідності копій документів оригіналам;
- якщо потрібно підтвердити повноваження представника юридичної особи на застосування ЕП у контексті, передбаченому документом.
- 9.3. Товариство має право використовувати більш, ніж одну кваліфіковану електронну печатку.
- 9.4. Створювачу кваліфікованої електронної печатки забороняється створювати кваліфіковану електронну печатку, якщо кваліфікований сертифікат електронної печатки є нечинним або одержати інформацію про його статус неможливо.
- 9.5. КЕП та Електронна печатка з кваліфікованим сертифікатом використовуються для забезпечення виконання вимог законодавства України, в тому числі, але не виключно, нормативно-правових актів Кабінету Міністрів України, Національного банку України, Міністерства доходів та зборів України, своєчасного подання звітності у Товаристві призначаються відповідальні особи, відповідно до їх функціональних обов'язків.
- 9.6. Проставляння КЕП Товариства та створення Електронної печатки з кваліфікованим підписом на електронних документах здійснюється працівниками Товариства, які мають на це повноваження відповідно до Статуту або розпорядчого документу Товариства (наказу) або відповідно до повноважень, передбачених відповідною довіреністю.
- 9.7. Відповідно до вимог чинного законодавства України Товариство здійснює приймання, реєстрацію та обробку повідомлень, що надходять до Товариства із накладеними КЕП.
- 9.8. При надходженні вхідного електронного повідомлення на поштову скриньку Товариства, додаток до якого є електронний документ, підписаний КЕП, перевіряється справжність зазначеного ЕП (в т.ч. здійснюється перевірка цілісності електронних даних, що підписуються ЕП та ідентифікація Підписувача).
- 9.9. За умови визначення справжності ЕП (в т.ч. проходження перевірки на предмет цілісності електронних даних, що підписуються, та на предмет ідентифікації Підписувача), повідомлення реєструється у встановленому порядку в Товаристві та приймається до опрацювання відповідними підрозділами Товариства, яких стосується вказане звернення, відповідно до встановленого порядку.

## <span id="page-9-0"></span>**10. Створення і засвідчення електронної копії з паперового документа**

- 10.1.Копія документа в електронній формі (електронна копія) створюється шляхом сканування виключно з оригіналу документа у паперовій формі.
- 10.2.Для засвідчення копії документа в електронній формі працівник Товариства, уповноважений на підписання такого документа в паперовій формі або на засвідчення копій документів, накладає на документ свій ЕП.
- 10.3.У разі необхідності додаткового підтвердження повноважень особи, що накладає ЕП на електронну копію документа, допускається застосування печатки (за вимогою). Перелік працівників, яким надається право створення кваліфікованих електронних печаток для електронних документів затверджено розпорядчим документом Товариства.
- 10.4.Електронна копія документа без ЕП прирівнюється за статусом до незавіреної електронної копії оригіналу документу у паперовій формі.
- 10.5.Електронна копія документу у паперовій формі, засвідчена ЕП уповноваженого працівника Товариства, є електронним документом, статус якого прирівнюється до завіреної електронної копії оригіналу документу у паперовій формі.

## <span id="page-9-1"></span>**11. Створення паперової копії з електронного документу**

- 11.1.У разі створення копії на папері з електронного документу працівник Товариства, який створює таку копію, проводить обов'язкову перевірку цілісності електронного документу засобами перевірки ЕП через WEB-сервіси в мережі Інтернет або WEB-сервіси в мережі Інтернет на офіційному сайті кваліфікованого надавача електронних довірчих послуг. Електронний документ вважається справжнім у разі одержання позитивного результату перевірки його цілісності.
- 11.2.Створення копії на папері з електронного документа виконується шляхом роздрукування електронного документа.
- 11.3.Для засвідчення копії на папері працівник Товариства, уповноважений на підписання такого документа в паперовій формі або на засвідчення копій документів, накладає на документ свій власноручний підпис та відмітку «Згідно з оригіналом».
- 11.4.У разі необхідності додаткового підтвердження повноважень особи, що накладає власноручний підпис на документ, допускається застосування печатки (за вимогою).
- 11.5.На паперову копію наноситься інформація про те, що даний документ копія з електронного документа і що електронний документ підписаний ЕП, П.І.Б. підписанта, дата та час накладання підпису.

## <span id="page-10-0"></span>**12. Контроль і відповідальність**

- 12.1.Підписувач, який здійснює накладання ЕП на електронний документ, цим самим засвідчує та несе відповідальність, що:
	- ознайомився з текстом документа;
	- зрозумів його зміст;
	- не має заперечень до тексту документа;
	- свідомо застосував свій підпис у контексті, передбаченому документом (підписав, погодив, засвідчив тощо).
- 12.2.Контроль за виконанням вимог цієї Інструкції та якістю їх виконання покладається на начальника Відділу технічної підтримки.
- 12.3.Відповідальність за актуалізацію та відповідність Інструкції вимогам чинного законодавства України та внутрішнім документам Товариства, покладається на Відділ технічної підтримки.
- 12.4.Профільні підрозділи Товариства, що беруть участь у розробці та узгодженні даної Інструкції, несуть відповідальність за зміст Інструкції, згідно з їх компетенцією.

## <span id="page-10-1"></span>**13. Прикінцеві положення**

- 13.1.Ця Інструкція набирає чинності з дати її затвердження та діє до її скасування або прийняття нового внутрішнього нормативного документу, який регулює аналогічні питання, у встановленому законодавством України та внутрішніми нормативними документами Товариства порядку.
- 13.2.Зміни та доповнення до цієї Інструкції оформлюються окремим документом або шляхом її викладення у новій редакції. Прийняття нової редакції Інструкції автоматично призводить до припинення дії попередньої редакції.
- 13.3.У разі зміни організаційної структури Товариства виконання функцій, визначених Інструкцією, здійснюватиметься структурними підрозділами Товариства, на які буде покладено відповідні функції в порядку, визначеному внутрішніми процедурами Товариства.
- 13.4.У разі невідповідності будь-якої частини Інструкції чинному законодавству України або іншим нормативним документам, на підставі яких розроблено Інструкцію, зокрема, у зв'язку із внесенням до них змін / введенням в дію нових законодавчих / нормативних документів, ця Інструкція буде діяти лише в тій частині, яка не суперечитиме останнім.